The book was found

# **Microsoft Word 2013: Illustrated Introductory**

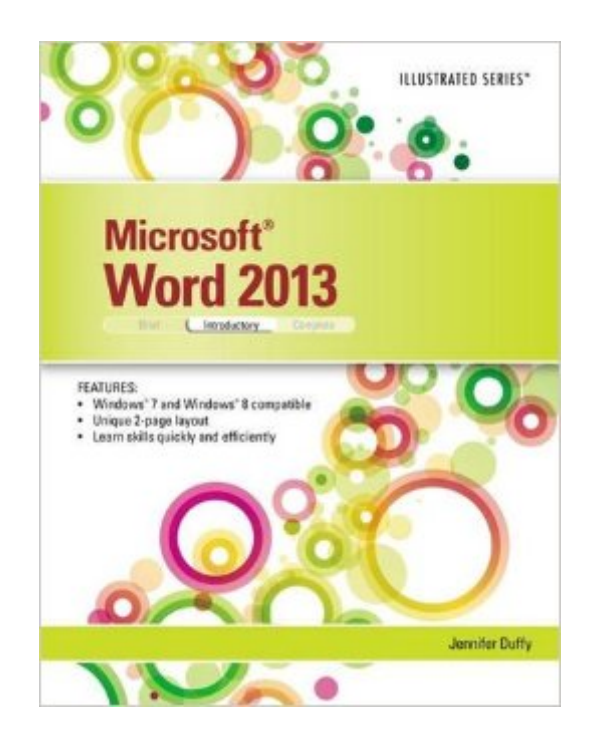

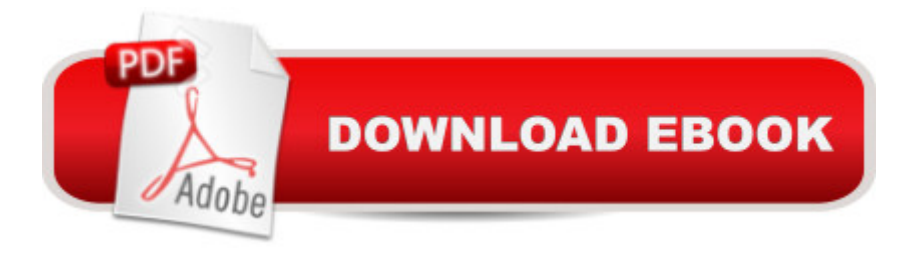

# **Synopsis**

Praised by instructors for its concise, focused approach and user-friendly format, the Illustrated Series engages both computer rookies and hot shots in mastering MICROSOFT WORD 2013 quickly and efficiently. Skills are accessible and easy-to-follow thanks to the Illustrated Series' hallmark 2-page layout, which allows students to see an entire task in one view. New Learning Outcomes outline the skills covered in each lesson, and larger full-color screens represent exactly what students should see on their own computers. Each unit begins with a brief overview of the principles of the lesson, and introduces a case study for further application.

# **Book Information**

Series: Illustrated Paperback: 264 pages Publisher: Cengage Learning; 1 edition (July 24, 2013) Language: English ISBN-10: 1285093127 ISBN-13: 978-1285093123 Product Dimensions: 10.7 x 8.4 x 0.5 inches Shipping Weight: 1 pounds (View shipping rates and policies) Average Customer Review: 4.5 out of 5 stars  $\hat{A}$   $\hat{A}$  See all reviews  $\hat{A}$  (11 customer reviews) Best Sellers Rank: #345,744 in Books (See Top 100 in Books) #77 in  $\hat{A}$  Books > Computers & Technology > Software > Microsoft > Microsoft Word #93 in Books > Computers & Technology > Software > Word Processing #365 in Books > Textbooks > Computer Science > Graphics & Visualization

## **Customer Reviews**

Good book to start and learn Microsoft 2013. I also purchased the Powerpoint 2013 so that everything is tied in together and makes sense. Start with the basics, and end up with a lot of good tools when using the program.

Shipping was fast! Condition was as described or better. Book is well laid out, with helpful shortcuts and other tips given as options. Pretty easy to follow. There's much more functionality to Word than I realized.

I bought this book for a college class and it's better than I expected! Lots of useful tools and tricks

My professor followed this book to the letter. This is a good book for people who are beginners or have a moderate amount of knowledge about Microsoft Word.

I should have purchased this book through the school for the exact same price, at least that way I would have received the Office 365 with it and had the current Microsoft Office

This book is very easy to understand and helpful. I think I will order their book for Excel too.

### Download to continue reading...

Warriors Word Scramble: Word Scramble Games - Word Search, Word Puzzles And Word [Scrambles \(Word Games, B](http://orleanswer.com/en-us/read-book/08JPP/microsoft-word-2013-illustrated-introductory.pdf?r=kpBuWNcbtfKlcpxhXjC%2BGZu4RU%2B8VnPfbeXI8nkXyDQ%3D)rain Games, Word Search, Word Search Games, Word ... Scramble, Word Scrabble, Unscramble Word) Word Search Book for Adults: Word Search Puzzles to Improve Memory and Exercise: word search, word search books, word search books for adults, adult word search books, word search puzzle books Word Search Puzzles Large Print: Large print word search, Word search books, Word search books for adults, Adult word search books, Word search puzzle books, Extra large print word search Microsoft Word 2013: Illustrated Introductory Enhanced Microsoft Excel 2013: Illustrated Complete (Microsoft Office 2013 Enhanced Editions) Microsoft Surface Pro 4 & Microsoft Surface Book: The Beginner's Guide to Microsoft Edge, Cortana & Mail App on Microsoft Surface Pro 4 & Microsoft Surface Book New Perspectives on Microsoft Word 2013, Introductory (What's New for Applications?) Exploring: Microsoft Word 2013, Comprehensive (Exploring for Office 2013) Microsoft Access 2013, Fast and Easy: A Beginners Tutorial for Microsoft Access 2013 (Get It Done FAST Book 14) New Perspectives on Microsoft Office 2013 First Course, Enhanced Edition (Microsoft Office 2013 Enhanced Editions) Microsoft Access 2013: Illustrated Introductory Microsoft PowerPoint 2013: Illustrated Introductory Microsoft Word 2013: Illustrated Complete Microsoft Word 2010: Illustrated Complete (Illustrated Series: Individual Office Applications) New Perspectives on Microsoft Access 2013, Introductory Microsoft Publisher 2013: Introductory (Shelly Cashman Series) GO! with Microsoft PowerPoint 2013 Introductory New Perspectives on Microsoft PowerPoint 2013, Introductory (New Perspectives Series) Shelly Cashman Series Microsoft Office 365 & Word 2016: Introductory New Perspectives Microsoft Office 365 & Word 2016: Introductory

#### **Dmca**